## **CheckMate Newsletter**

October 2006

## **Articles In This Newsletter**

- Important! Passport Requirements Starting January 8, 2007
- Origin Webinar Session Dimensional Planner Basics, Thursday, October 26, 2006
- Origin Webinar Session Dimensional Planner Advanced, Tuesday, November 14, 2006
- Origin Webinar Session CheckMate 10 Advanced Enhancements, Thursday, November 30, 2006
- Origin Webinar Session- Creating Labels, Thursday, December 14, 2006
- New Microsoft Internet Explorer Breaks Autodesk DWF, DWG Viewers
- Windows XP Font Tip

To print this newsletter, please go to http://www.origin.com/public/newsletters\_entry.htm and download the pdf version. Please do NOT reply to this email. To Unsubscribe to this newsletter select Mailto and place **unsubscribe checkmate** in body of message. Mailto:

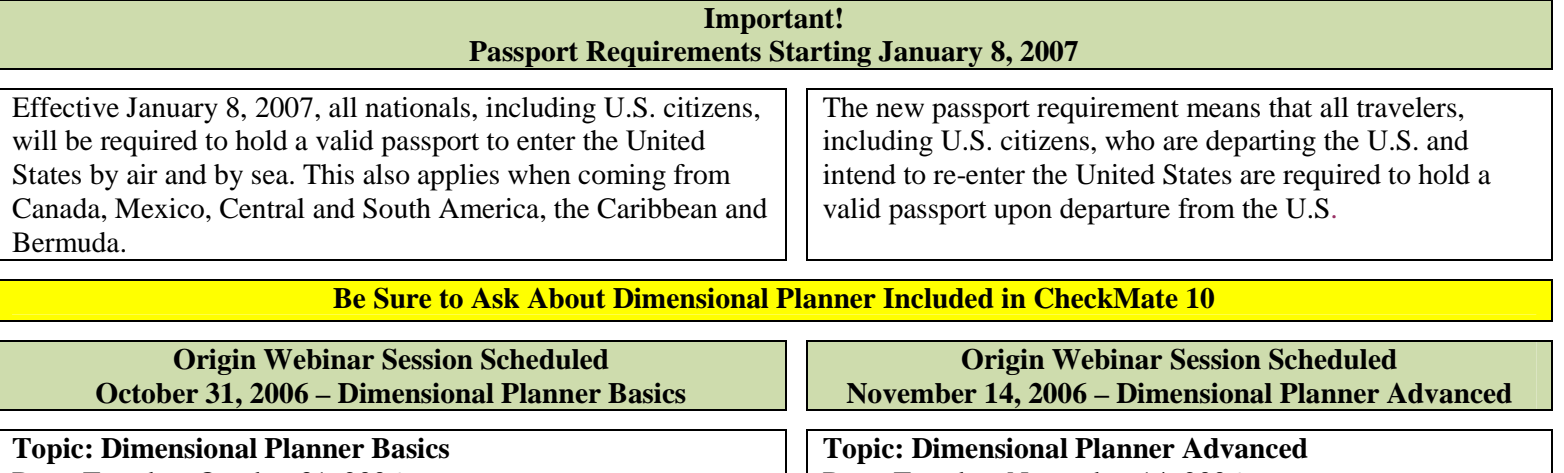

Date: Tuesday, October 31, 2006 Time: 11:00 am, Eastern Standard Time (GMT -05:00, New York) Session Number: 488 231 990

Registration password: This session does not require a registration password.

The Dimensional Planner Basics Webinar session will take you through inserting a part into Dimensional Planner, setting up some basic defaults, programming, creating reports and exporting the reports. The Webinar session will get you familiar with the interface of Dimension Planner and the basic procedures needed from start to finish.

## **To attend this training session, you must first register for it.**

Please click the following link to see more information about and register for this session.

Once you have registered for the session, you will receive an email message confirming your registration. This message will provide the information that you need to join the session.

https://origin.webex.com/origin/k2/j.php?ED=93723697&UID=53827317

For more information contact 1-800-269-2509 or send a message to this address: **sales@origin**.com

## Date: Tuesday, November 14, 2006 Time: 11:00 am, Eastern Standard Time (GMT -05:00, New York) Session Number: 487 552 946 Registration password: This session does not require a registration password.

The Dimensional Planner Advance Webinar session will cover some of the more advanced features. Detailed information on defining stakeholders, datum references and publishing will be some of the main topics for this session.

**To attend this training session, you must first register for it.** Please click the following link to see more information about and register for this session. Once you have registered for the session, you will receive an email message confirming your registration. This message will provide the information that you need to join the session.

https://origin.webex.com/origin/k2/j.php?ED=93755947&UID=53883942

For more information contact 1-800-269-2509 or send a message to **sales@origin**.com

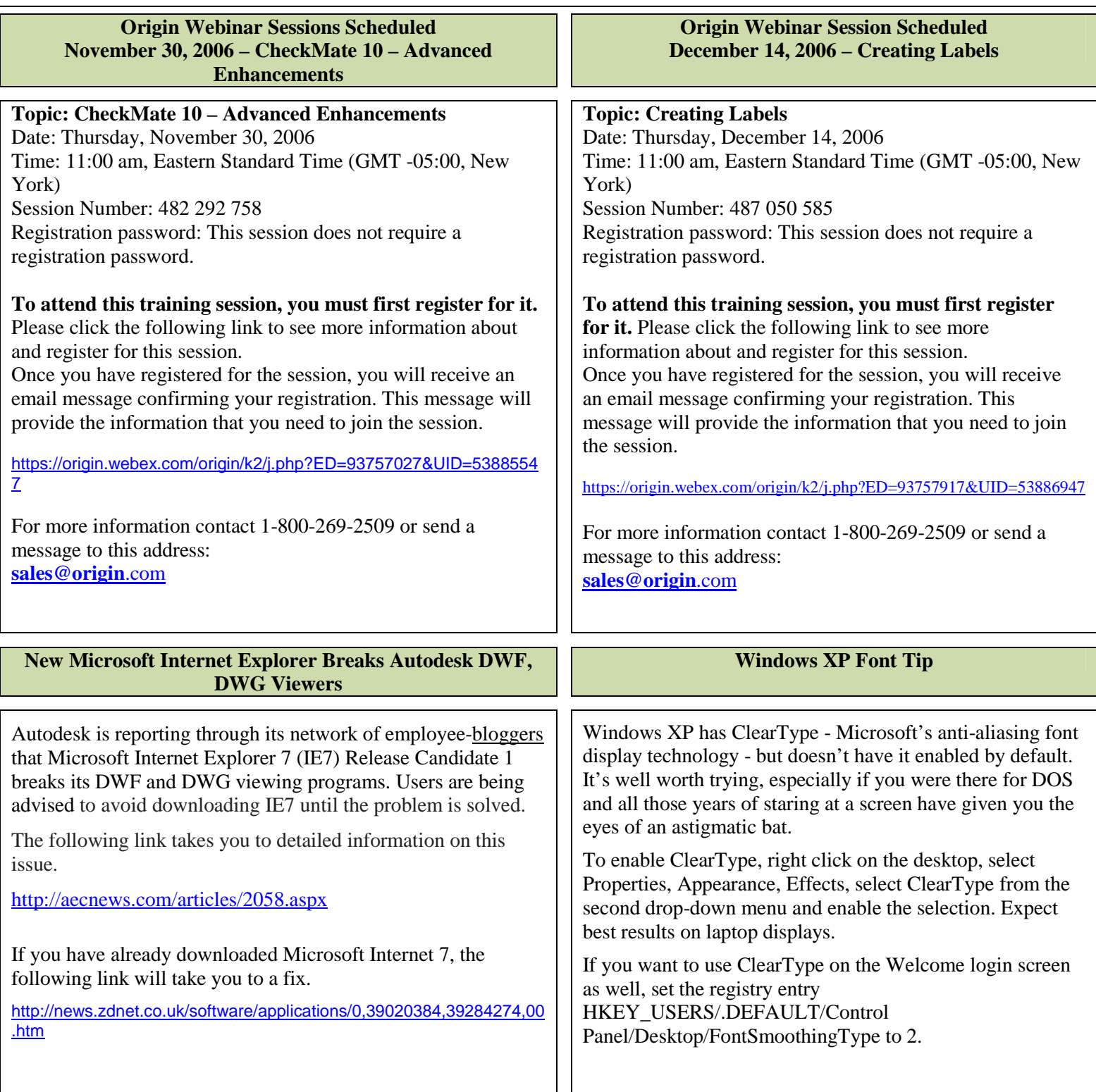